# NAG Library Routine Document

# D02UEF

<span id="page-0-0"></span>Note: before using this routine, please read the Users' Note for your implementation to check the interpretation of bold italicised terms and other implementation-dependent details.

## 1 Purpose

D02UEF finds the solution of a linear constant coefficient boundary value problem by using the Chebyshev integration formulation on a Chebyshev Gauss–Lobatto grid.

# 2 Specification

SUBROUTINE D02UEF [\(N](#page-1-0), [A](#page-1-0), [B, M, C, BMAT](#page-1-0), [Y](#page-1-0), [BVEC](#page-1-0), [F](#page-1-0), [UC,](#page-1-0) [RESID, IFAIL](#page-2-0)) INTEGER N, M, IFAIL REAL (KIND=nag\_wp) A, B, C(N+1), BMAT(M,M+1), Y(M), BVEC(M), F(M+1), UC(N+1,M+1), RESID &

# 3 Description

D02UEF solves the constant linear coefficient ordinary differential problem

$$
\sum_{j=0}^{m} f_{j+1} \frac{d^j u}{dx^j} = f(x), \quad x \in [a, b]
$$

subject to a set of m linear constraints at points  $y_i \in [a, b]$ , for  $i = 1, 2, \ldots, m$ :

$$
\sum_{j=0}^{m} B_{i,j+1} \left( \frac{d^j u}{dx^j} \right)_{(x=y_i)} = \beta_i,
$$

where  $1 \le m \le 4$ , B is an  $m \times (m + 1)$  matrix of constant coefficients and  $\beta_i$  are constants. The points  $y_i$  are usually either a or b.

The function  $f(x)$  is supplied as an array of Chebyshev coefficients  $c_j$ ,  $j = 0, 1, \ldots, n$  for the function discretized on  $n + 1$  Chebyshev Gauss–Lobatto points (as returned by D02UCF); the coefficients are normally obtained by a previous call to D02UAF. The solution and its derivatives (up to order  $m$ ) are returned, in the form of their Chebyshev series representation, as arrays of Chebyshev coefficients; subsequent calls to D02UBF will return the corresponding function and derivative values at the Chebyshev Gauss–Lobatto discretization points on  $[a, b]$ . Function and derivative values can be obtained on any uniform grid over the same range  $[a, b]$  by calling the interpolation routine D02UWF.

# 4 References

Clenshaw C W (1957) The numerical solution of linear differential equations in Chebyshev series Proc. Camb. Phil. Soc. 53 134–149

Coutsias E A, Hagstrom T and Torres D (1996) An efficient spectral method for ordinary differential equations with rational function coefficients Mathematics of Computation 65(214) 611–635

Greengard L (1991) Spectral integration and two-point boundary value problems SIAM J. Numer. Anal. 28(4) 1071–80

Lundbladh A, Hennigson D S and Johannson A V (1992) An efficient spectral integration method for the solution of the Navier–Stokes equations *Technical report FFA–TN* 1992–28 Aeronautical Research Institute of Sweden

Muite B K (2010) A numerical comparison of Chebyshev methods for solving fourth-order semilinear initial boundary value problems Journal of Computational and Applied Mathematics 234(2) 317–342

<span id="page-1-0"></span>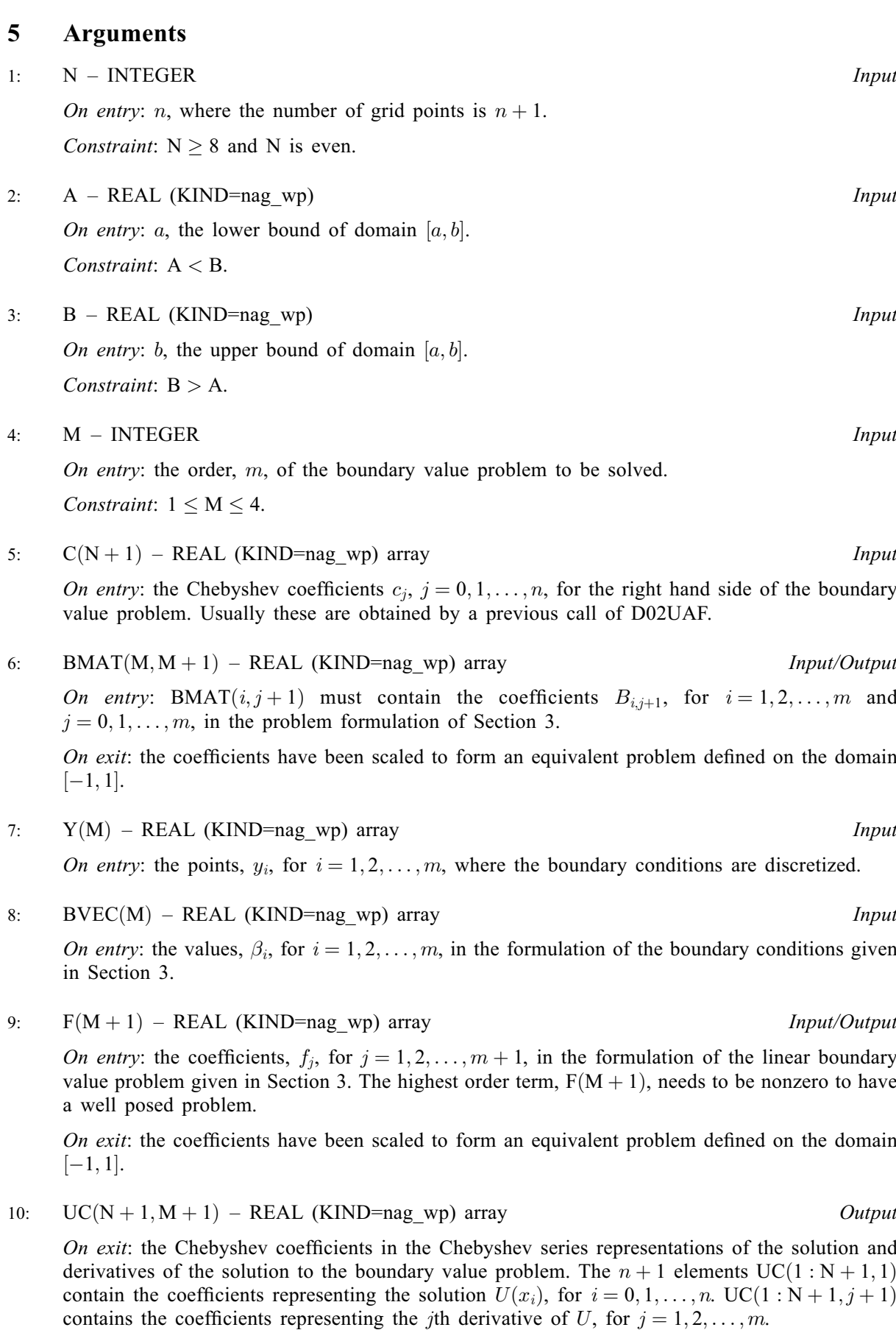

<span id="page-2-0"></span>On exit: the maximum residual resulting from substituting the solution vectors returned in [UC](#page-1-0) into both linear equations of [Section 3](#page-0-0) representing the linear boundary value problem and associated boundary conditions. That is

$$
\max \left\{\max_{i=1,m} \left( \left| \sum_{j=0}^m B_{i,j+1} \left( \frac{d^j u}{dx^j} \right)_{(x=y_i)} - \beta_i \right| \right), \max_{i=1,n+1} \left( \left| \sum_{j=0}^m f_{j+1} \left( \frac{d^j u}{dx^j} \right)_{(x=x_i)} - f(x) \right| \right) \right\}.
$$

12: IFAIL – INTEGER *Input/Output* 

On entry: IFAIL must be set to  $0$ ,  $-1$  or 1. If you are unfamiliar with this argument you should refer to Section 3.4 in How to Use the NAG Library and its Documentation for details.

For environments where it might be inappropriate to halt program execution when an error is detected, the value  $-1$  or 1 is recommended. If the output of error messages is undesirable, then the value 1 is recommended. Otherwise, if you are not familiar with this argument, the recommended value is 0. When the value  $-1$  or 1 is used it is essential to test the value of IFAIL on exit.

On exit: IFAIL  $= 0$  unless the routine detects an error or a warning has been flagged (see Section 6).

# 6 Error Indicators and Warnings

If on entry IFAIL  $= 0$  or  $-1$ , explanatory error messages are output on the current error message unit (as defined by X04AAF).

Errors or warnings detected by the routine:

 $IFAIL = 1$ 

On entry,  $N = \langle value \rangle$ . Constraint: [N](#page-1-0) is even.

On entry,  $N = \langle value \rangle$ . Constraint:  $N > 8$ .

IFAIL  $= 2$ 

On entry,  $A = \langle value \rangle$  and  $B = \langle value \rangle$ . Constraint:  $A < B$  $A < B$ .

 $IFAIL = 3$ 

On entry,  $F(M + 1) = 0.0$  $F(M + 1) = 0.0$  $F(M + 1) = 0.0$ .

#### $IFAIL = 6$

On entry,  $M = \langle value \rangle$ . Constraint:  $1 \le M \le 4$  $1 \le M \le 4$  $1 \le M \le 4$ .

#### $IFAIL = 7$

Internal error while unpacking matrix during iterative refinement. Please contact NAG.

#### $IFAIL = 8$

Singular matrix encountered during iterative refinement. Please check that your system is well posed.

### $IFAIL = 9$  $IFAIL = 9$

During iterative refinement, the maximum number of iterations was reached. Number of iterations =  $\langle value \rangle$  and residual achieved =  $\langle value \rangle$ .

#### $IFAIL = 10$  $IFAIL = 10$

During iterative refinement, convergence was achieved, but the residual is more than  $100 \times$  machine precision. Residual achieved on convergence =  $\langle value \rangle$ .

#### $IFAIL = -99$  $IFAIL = -99$

An unexpected error has been triggered by this routine. Please contact NAG.

See Section 3.9 in How to Use the NAG Library and its Documentation for further information.

 $IFAIL = -399$  $IFAIL = -399$ 

Your licence key may have expired or may not have been installed correctly.

See Section 3.8 in How to Use the NAG Library and its Documentation for further information.

### $IFAIL = -999$  $IFAIL = -999$

Dynamic memory allocation failed.

See Section 3.7 in How to Use the NAG Library and its Documentation for further information.

# 7 Accuracy

The accuracy should be close to *machine precision* for well conditioned boundary value problems.

## 8 Parallelism and Performance

D02UEF is threaded by NAG for parallel execution in multithreaded implementations of the NAG Library.

D02UEF makes calls to BLAS and/or LAPACK routines, which may be threaded within the vendor library used by this implementation. Consult the documentation for the vendor library for further information.

Please consult the X06 Chapter Introduction for information on how to control and interrogate the OpenMP environment used within this routine. Please also consult the Users' Note for your implementation for any additional implementation-specific information.

# 9 Further Comments

The number of operations is of the order  $n \log(n)$  and the memory requirements are  $O(n)$ ; thus the computation remains efficient and practical for very fine discretizations (very large values of  $n$ ). Collocation methods will be faster for small problems, but the method of D02UEF should be faster for larger discretizations.

# 10 Example

This example solves the third-order problem  $4U_{xxx} + 3U_{xx} + 2U_x + U = 2\sin x - 2\cos x$  on  $[-\pi/2, \pi/2]$  subject to the boundary conditions  $U[-\pi/2] = 0$ ,  $3U_{xx}[-\pi/2]+2U_x[-\pi/2]+U[-\pi/2]=2$ , and  $3U_{xx}[\pi/2]+2U_x[\pi/2]+U[\pi/2]=-2$  using the Chebyshev integration formulation on a Chebyshev Gauss–Lobatto grid of order 16.

#### 10.1 Program Text

```
! D02UEF Example Program Text
! Mark 26 Release. NAG Copyright 2016.
   Module d02uefe_mod
! D02UEF Example Program Module:
! Parameters and User-defined Routines
! .. Use Statements ..
     Use nag_library, Only: nag_wp
! .. Implicit None Statement ..
     Implicit None
! .. Accessibility Statements ..
     Private
                                    : bndary, exact, pdedef
! .. Parameters ..
     Real (Kind=nag_wp), Parameter   :: four = 4.0_nag_wp
     Real (Kind=nag_wp), Parameter :: one = 1.0_nag_wp
     Real (Kind=nag_wp), Parameter :: three = 3.0_nag_wp
     Real (Kind=nag_wp), Parameter, Public :: two = 2.0_nag_wp
     Real (Kind=nag_wp), Parameter, Public :: zero = 0.0_nag_wp
     Integer, Parameter, Public :: m = 3, nin = 5, nout = 6Logical, Parameter, Public :: reqerr = .False.
! .. Local Scalars ..
     Real (Kind=nag_wp), Public, Save :: a, b
   Contains
     Function exact(x,q)
! .. Function Return Value ..
      Real (Kind=nag_wp) :: exact
! .. Scalar Arguments ..
       Real (Kind=nag_wp), Intent (In) :: x
       Integer, Intent (In) :: q
! .. Intrinsic Procedures ..
      Intrinsic \cdot \cdot \cdot : cos, sin
! .. Executable Statements ..
       Select Case (q)
       Case (0)
        \text{exact} = \cos(x)Case (1)
        \text{exact} = -\sin(x)Case (2)
        \text{exact} = -\cos(x)Case (3)
         \text{exact} = \sin(x)End Select
     End Function exact
     Subroutine bndary(m,y,bmat,bvec)
! .. Scalar Arguments ..
       Integer, Intent (In) :: m
! .. Array Arguments ..
       Real (Kind=nag_wp), Intent (Out) :: bmat(m,m+1), bvec(m), y(m)! .. Executable Statements ..
! Boundary condition on left side of domain
       y(1:2) = ay(3) = b! Set up Dirichlet condition using exact solution
       bmat(1:m,1:m+1) = zerobmat(1:3,1) = onebmat(2:3,2) = twobmat(2:3,3) = three
       bvec(1) = zerobvec(2) = twobvec(3) = -twoReturn
     End Subroutine bndary
     Subroutine pdedef(m,f)
```

```
! .. Scalar Arguments ..
      Integer, Intent (In) :: m
! .. Array Arguments ..
       Real (Kind=nag_wp), Intent (Out) :: f(m+1)
! .. Executable Statements ..
       f(1) = onef(2) = twof(3) = threef(4) = fourReturn
     End Subroutine pdedef
   End Module d02uefe_mod
   Program d02uefe
! D02UEF Example Main Program
! .. Use Statements ..
     Use nag_library, Only: d02uaf, d02ubf, d02ucf, d02uef, nag_wp, x01aaf, &
                           x02ajf
     Use d02uefe_mod, Only: a, b, bndary, exact, m, nin, nout, pdedef, \&reqerr, two, zero
! .. Implicit None Statement ..
     Implicit None
! .. Local Scalars ..<br>Real (Kind=nag_wp)
                                    : pi, resid, teneps
     Integer :: i, ifail, n, q, q1
! .. Local Arrays ..
     Real (Kind=nag wp) :: bmat(m,m+1), bvec(m), f(m+1), \&&
                                       uerr(m+1), y(m)Real (Kind=nag_wp), Allocatable :: c(:), f0(:), u(:,:), uc(:,:), x(:)! .. Intrinsic Procedures ..
     Intrinsic \cdots is abs, cos, int, max, sin
! .. Executable Statements ..
     Write (nout,*) ' D02UEF Example Program Results '
     Write (nout,*)
     Read (nin,*)
     Read (nin,*) n
     Allocate (u(n+1,m+1),f0(n+1),c(n+1),uc(n+1,m+1),x(n+1))! Set up domain, boundary conditions and definition
     pi = x01aaf(zero)
     a = -pi/twob = \overline{pi}/\overline{t}wo
     Call bndary(m, y, bmat, bvec)
     Call pdedef(m,f)
! Set up solution grid.
     ifail = 0Call d02ucf(n,a,b,x,ifail)
! Set up problem right hand sides for grid and transform.
     f0(1:n+1) = two*sin(x(1:n+1)) - two*cos(x(1:n+1))ifail = 0Call d02uaf(n,f0,c,ifail)
! Solve in coefficient space.
     ifail = 0Call d02uef(n,a,b,m,c,bmat,y,bvec,f,uc,resid,ifail)
! Evaluate solution and derivatives on Chebyshev grid.
     Do q = 0, m
       ifail = 0Call d02ubf(n,a,b,q,uc(1,q+1),u(1,q+1),ifail)End Do
! Print solution
     Write (nout,*) ' Numerical Solution U and its first three derivatives'
     Write (nout,*)
     Write (nout,99999)
     Write (nout, 99998)(x(i),u(i,1:m+1),i=1,n+1)
```

```
If (reqerr) Then
        uerr(1:m+1) = zeroDo i = 1, n + 1Do q = 0, m
            q1 = q + 1uerr(q1) = max(uerr(q1),abs(u(i,q1)-exact(x(i),q)))
          End Do
        End Do
        teneps = 10.0_nag_wp*x02ajf()Write (nout, (\sqrt{\frac{7}{}}))
        Write (nout, 99997) (q, 10*(int(uerr(q+1)/teneps)+1), q=0, m)End If
99999 Format (1X,T8,'X',T18,'U',T28,'Ux',T37,'Uxx',T47,'Uxxx')
99998 Format (1X,5F10.4)
99997 Format (1X, 'Error in the order ', I1, ' derivative of U is < ', I8, &
        ' * machine precision.')
```

```
End Program d02uefe
```
#### 10.2 Program Data

D02UEF Example Program Data : N

#### 10.3 Program Results

D02UEF Example Program Results

Numerical Solution U and its first three derivatives

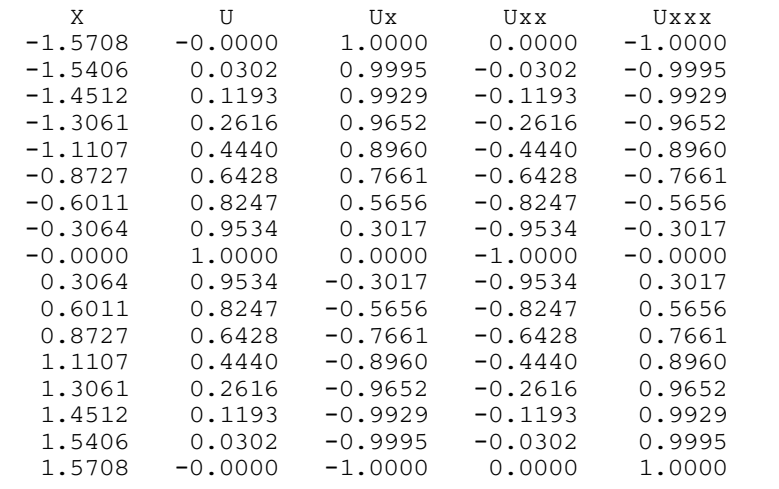